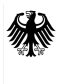

**Federal Ministry** 

of the Interior

and Community

If you transmit e-invoices to the ZRE and OZG-RE invoice submission portals using the upload method, the completed e-invoice (XML file) which you created in your system and would like to submit using the upload function must meet the following requirements with regard to information about discounts, according to the current XRechnung standard:

If you would like to include information about discounts, you must do so in the section on terms of payment (BT-20) (tab "Invoice data"). The information is entered in different fields:

- in the first field, "DISCOUNT",
- in the second field, "DAYS=n",
- in the third field "PERCENT=n" (percentages should be given as numerals, with two places following the decimal point, and should not be preceded by any symbols: for example 2.00).
- If the amount to be calculated is not based on BT-115, "Amount due" (tab "Document totals"), but is only part of the invoice amount due, the base amount for calculating discounts must be entered in the fourth field "BASE AMOUNT=n" according to the semantic data type "Amount".

When entering terms for discounts, please note the following:

- Each entry must start with #, segments must be separated by #, and each line must end with #.
- A complete discount entry must be followed by an XML-compliant line break.
- All information for giving discounts must be in capital letters.
- No additional white space (spaces, tabs or line breaks) is allowed. No symbols or text other than those specified above are allowed.

You will find three examples below showing how the XML file must be filled out for different terms applying to discounts:

1. From an XML file in which the following terms apply to discounts:

## Discount period: 10 days; discount amount: 2%; base amount: same as "Amount due" (BT-115)

```
</cac:PavmentMeans>
   <cac:PaymentTerms>
      <cbc:Note>#SKONTO#TAGE=10#PROZENT=2.00#
</cbc:Note>
```
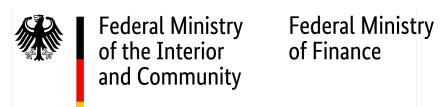

2. From an XML file in which the following terms apply to discounts:

## Discount period: 10 days; discount amount: 2%; base amount: €10 (the base amount is not the same as "Amount due" (BT-115), which is €11.90 and is entered elsewhere in the XML file)

```
</cac:PaymentMeans>
   <cac:PaymentTerms>
      <cbc:Note>#SKONTO#TAGE=10#PROZENT=2.00#BASISBETRAG=10.00#
</cbc:Note>
```
3. From an XML file in which the following terms apply to discounts:

1. Discount terms: Discount period: 10 days; discount amount: 2%; base amount: same as "Amount due" (BT-115)

2. Discount terms: Discount period: 5 days; discount amount: 4%; base amount: same as "Amount due" (BT-115)

```
</cac:PaymentMeans>
   <cac:PaymentTerms>
      <cbc:Note>#SKONTO#TAGE=10#PROZENT=2.00#
#SKONTO#TAGE=5#PROZENT=4.00#
</cbc:Note>
```